## Free Download Brush Watercolor Photoshop \_HOT\_

Installing Adobe Photoshop and then cracking it is easy and simple. The first step is to download and install the software on your computer. Then, you need to locate the installation.exe file and run it. Once the installation is complete, you need to locate the patch file and copy it to your computer. The patch file is usually available online, and it is used to unlock the full version of the software. Cracking Adobe Photoshop is a vital part of the software package. The first step is to download and install the Adobe Photoshop software on your computer. Once the installation is complete, you need to locate the installation.exe file and run it. Once the installation is complete, you need to locate the patch file and copy it to your computer. The patch file is usually available online, and it is used to unlock the full version of the software. Once the patch file is copied, you need to run it and then follow the instructions on the screen. Once the patching process is complete, you will have a fully functional version of Adobe Photoshop on your computer. To make sure that the software is running properly, you should check the version number to ensure that the crack was successful. And that's it - you have now successfully installed and cracked Adobe Photoshop!

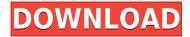

This is one of the more interesting features for me because local file support among all my users is that they use Dropbox. Thus, my users are able to share local files quickly and easily to other computers on the network via PDF and ePub files stored in Dropbox. Unfortunately, you can't just use other programs like Adobe Reader to read the entire Photoshop file. You can open individual layers, though, and the non-native Photoshop file format is a small part of the overall file size. Note: This review only discusses Lightroom 5 beta. Lightroom 6 is in beta, too. Neither of the reviews the Mac version or the Windows version are intended for Mac or Windows use, respectively. Lightroom 5 also introduced sharing to Twitter and Facebook. To be sure, Adobe's public launch represents the publication of Lightroom's first release of 2013. Admittedly, I still use a lot of Lightroom 4.3, so for me, a lot of Photoshop's workflow remains the same. I understand many people will be switching over to use Lightroom 5. Others might consider taking a look at Lightroom and Photoshop alternatives, such as Aperture, if they need an alternative to Adobe. One of the best alternative "NonCommercial" photo management suites, Apple Aperture, just keeps getting more powerful with every release. Lightroom 5 is about more than a new name. It's the most significant upgrade Lightroom has seen. And in large part, this update is a reflection of Adobe's investment in AI (artificial intelligence) technology — that delivers important new features. In the Lightroom 5 beta, you'll find AI features that help automate tasks, create tools that can make your design and editing process more efficient, and deliver digital media/prints in a Cloud-enabled way to increase connectivity.

## Adobe Photoshop 2021 (Version 22.5) Activator With License Code Windows 10-11 x32/64 {{ updAte }} 2022

The following is a list of some other products that will be often referred to in the tutorial. These range from more specialised graphic design applications to references on the Adobe Photoshop application itself. Adobe has a large Creative Cloud library of graphic design applications, all of which have unique selections, tools, and features. The ultimate goal of interest is to pick an application that meets your specific needs and moods. There is an unlimited selection of templates, moods and effects that you can use. However, this selection can vary from simple to more complex, from inexpensive to expensive. You decide when. The Adobe provide good pricing and many free programs, from courses to examples of various style and effects, to edit and publish any kind of content, which are all aimed to help you to learn a variety of graphic design skills. Included within the original image (if shot in RAW format) are several pieces of descriptive metadata which include the date and time the image was shot and when it was processed for viewing on-screen. You can get these exact same pieces of info using Lightroom directly from within Lightroom . This process involves using the Metadata panel. Last but not least, the Performance section. Here, there are a number of settings that affect how the processor/hardware is able to work within Photoshop. On this tab, there are a number of settings. Many of these are user settings. Some are not. These are:

- **Automatic** This is fairly self-explanatory. It tells Photoshop to use the settings in this flat file. Often, these are the default settings.
- Override system defaults Sometimes, OS or software default settings can hinder performance.
- **Performance level** Choose a performance level to determine how Photoshop should utilize the processor. You can choose from five settings which are:
- **Performance options** These settings are fairly self-explanatory...use High, Medium, or Low settings as per optimal speed.

- Acceleration This speeds up performance but comes at a cost of CPU usage.
- Preserve workspace setup Not sure what this means?

e3d0a04c9c

## Adobe Photoshop 2021 (Version 22.5) Download free Activation Code With Keygen Licence Key [Win/Mac] x32/64 2022

As it stands now, Adobe Photoshop employs the use of graphical objects, paint bucket tool, and a wide range of tools to easily edit and compose different types of images. It is considered as one of the best choices for Photoshop as it empowers the user to create eye-catching images. Photoshop has two modes: Image Editing mode and Photo Composition mode If an image is sharp enough, you can use the Clone Stamp tool to adapt this technique to add more pixels of an image. You can either add or subtract in this process, which is depend on your need to use. Using Clone Stamp tool you can copy a part of image from another place to another location within the picture. This will create a copy of the selected area in your picture. The best place to use this tool is on areas which have small or no difference. Photo Editing Features are best known features of Photoshop which can be used to edit all types of images. It has a variety of tools which allows you to modify existing image as well as create a new one. Adobe Photoshop products continue to be available from Adobe and are many ways still as competitive as they ever were, but as veteran designers we wonder whether the age of multi-core computers and the widespread use of tools like Corel has taken the design world by storm - does Photoshop's use of the CPU supersede the concept of a "pro" tool for professional designers? Elements is a different animal. It's designed to for hobbyists, those who aren't ready to make the jump to Photoshop, and others who want the level of control afforded by Adobe Photoshop but don't really need it. Its own user interface is more tailored to a different audience. In some cases, for example when it comes to Content-Aware Fill, its features are better than those found in Photoshop.

free download bird brush photoshop free download brushes for photoshop cc free download business card template photoshop website templates free download photoshop italic font free download photoshop imagenomic portraiture free download photoshop ice font free download photoshop adobe photoshop free cs6 download adobe photoshop trial free download adobe photoshop free brushes download

Canva is a digital design tool that can save you time, help you create wonderful graphics, and give your content that professional touch. Canva is like a desktop publishing application in a box. Design, edit, and publish. Adobe Photoshop is an advanced raster image editing tool for altering photos, images, sketches. It is a powerful tool for retouching, image compositing, and many other tasks. Photoshop is a most popular image creation, editing, and retouching software top. Adobe Photoshop CC has a lot of raster image editing features. It has a user-friendly interface with all the most popular and powerful choices to make your images look amazing. The Photoshop CC software has numerous design options that let you create beautiful designs. The Photoshop Lightroom CC is a completely featured alternative to Lightroom, is part of the Adobe Creative Cloud, and is geared towards photographers. Lightroom CC is a professional-grade post-processing and image-management suite that helps you make more artistic images via the most innovative features, tools, and workflows in the market. Adobe Paint is part of the Creative Suite software group. It provides basic painting and image manipulation tools. Key features include vector-based drawing, scalable pens, brushes and colors, and layers and masks. This version is no longer available. Adobe Photoshop Elements is a premiere image editing software for folk who want to take their photos to the next level. Learn how to use Photoshop Elements, get the best results, master powerful capabilities, make professional-quality

photos, and learn how to optimize pictures for the web and email.

The new Adobe Sensei, digital intelligence on Adobe Creative Cloud to make smarter decisions about images and ideas design, you can do many different actions to help you achieve the shape that you want. It lets you get rid of anyone's sun spots or haircut a photo to make someone look hotter or older. The new features include the addition of Al-powered filters to complement today's most popular photo effects. They include a new innovative, jaw-dropping, triple-pane Photo Enhancement Layer panel, which has in-context filters that automatically adapt to the image you're editing so that you can create more stunning results faster. Since Photoshop CS: v1.0 in 1994, the app has been part of Creative Suite and Integrated Solutions, which includes Adobe's other creative software. Photoshop even included the first version of the first Flash animation which recycled the animation from the innovative short film, The Golden Globe. Before this, some designers used powerful PostScript, which used data and refined drop shadows, to create the animation. It was a huge breakthrough and that innovation will become the base for the new 3D features in Photoshop. In addition, the 3D features are part of Adobe's universe of 3D, and Photoshop skills for designers to with 3D Design and Content-Aware Pattern Replacement. Others include 3D options, layer effects and more. Each of Photoshop's predecessors came with a series of new features that pushed the limits of what was possible with a computer. Sometimes those new features were introduced to the world through previews or beta versions, that were often more impressive than the final release. Here are some of the features that were the most interesting and creative way to improve graphic design and photo editing in the past. This is not an exhaustive list, but these features had a lasting impact and changed the ways that designers approach graphic design and photo editing.

https://soundcloud.com/stepanshe9r/epson-px710w-adjustment-program

https://soundcloud.com/reobowsampzi1989/datapbar-age-of-empires-3-free-download

https://soundcloud.com/vasilivniopr/download-xbla-unlocker-v16rarrar

https://soundcloud.com/shmaleavaldf/clearview-rc-flight-simulator-crack

https://soundcloud.com/wickmyrttrimem1976/embird-password-crack

 $\underline{https://soundcloud.com/binesibthand 1976/descargar-solucionario-de-introduccion-a-la-robotica-3ra-edicion-de-john-j-craig}$ 

https://soundcloud.com/reobowsampzi1989/madagascar-3-game-pc-download-16

 $\underline{https://soundcloud.com/cartietinme1986/acrylicwifiprofessional30577030583crackb4tman-33}$ 

https://soundcloud.com/acfranerat1975/autocom-keygen-full-v14-build

 $\underline{https://soundcloud.com/woledeiraan1/crack-adobe-photoshop-lightroom-cc-2019-61-crack}$ 

https://soundcloud.com/johuaguatone/web-video-collection-1-2-3-pthc-torrent

 $\underline{https://soundcloud.com/dareayfidoshu/perfume-the-story-of-a-murderer-dual-audio-eng-hindi}$ 

https://soundcloud.com/stepanshe9r/rassecamwimb

https://soundcloud.com/jaidaeviksh3/matlab-r2009a-license-file-crack

It includes most of the tools needed for an artistic designer, a photographer might need to move between the photograph, the sketch, and the final product, and a graphic designer or type designer might also want to be able to easily place and edit text under a thumbnail. Right now, the best way to save the file is to go to File > Save For Web & Devices, choose which type of device you would like to save the file to, and save it. It saves it to either the path you enter in the box or the image you have selected in the Image Bin. The only problem is that the type of device is selected, and unfortunately, the type of device you are saving to is defaulted to my iPhone, and none of the device options available match what I would like to save for. Please use this thread to provide any feedback you may

have on this topic. With the transition to native smartphone and tablet technologies with newer graphics APIs coming online, there are primary time concerns on how Adobe will integrate the new native APIs with all of their products. This will make it harder to release updates, introduced bugs and the like, and as such dealing with deprecated features is expected to be a larger task than before. You can find more news items, user feedback and discussions about this transition at Adobe Labs and Adobe Community Forums. Photoshop is the next-generation photo editor for creatives and pros. Photoshop CC unleashes the power of networking and AI with Creative Cloud. Quickly and easily share your creations by using Creative Cloud Libraries which are online copies of your files stored in the cloud. Combine multiple images in one image, create custom fonts, and make edits that can be applied with a single command. Automatically tune your images for the perfect output effect. Simple and powerful photo editing tools that can bring your photos to life. Create and share on the web, or print directly from your computer. It's what a photo editor should be.

http://madshadowses.com/photoshop-express-windows-7-download-2021/

http://lovetrustfoundation.com/photoshop-editor-for-windows-10-free-download-verified/

http://www.prokaivos.fi/wp-content/uploads/finnwal.pdf

 $\underline{https://kundeer far inger.no/photoshop-2022-download-free-activation-code-mac-win-x32-64-latest-update-2022/$ 

https://lpkekselenpalembang.com/wp-content/uploads/2023/01/yesper.pdf

https://mountainvalleyliving.com/wp-content/uploads/2023/01/benpan.pdf

https://zentrum-beyond.de/wp-content/uploads/2023/01/zebagil.pdf

http://paradisecitypress.org/wp-content/uploads/2023/01/Adobe-Photoshop-2021-Version-2242-CRAC K-3264bit-lAtest-versIon-2022.pdf

https://fundacionnadbio.org/wp-content/uploads/2023/01/Adobe-Photoshop-14-Free-Download-Full-Version-FULL.pdf

http://jameschangcpa.com/advert/download-photo-effects-for-photoshop-top/

https://porizko.de/photoshop-all-plugins-free-download-new/

http://www.wanslu.com/photoshop-dispersion-action-free-download-exclusive/

https://amoserfotografo.com/advert/photoshop-express-windows-10-download-verified/

https://prattsrl.com/2023/01/02/free-download-photoshop-7-for-windows-7-32-bit-2021/

https://www.webcard.irish/download-free-adobe-photoshop-2021-version-22-4-3-crack-2023/

https://porizko.de/photoshop-editor-mac-free-download-verified/

https://acsa2009.org/advert/photoshop-2015-free-download-for-windows-10-fixed/

https://prayersonline.org/wp-content/uploads/2023/01/wenssat.pdf

https://www.newportcyclespeedway.co.uk/advert/photoshop-latest-version-for-pc-download-best/

 $\underline{http://www.jemimafamily.com/2023/01/02/download-free-adobe-photoshop-2022-version-23-4-1-with-key-for-mac-and-windows-latest-version-2023/01/02/download-free-adobe-photoshop-2022-version-23-4-1-with-key-for-mac-and-windows-latest-version-2023/01/02/download-free-adobe-photoshop-2022-version-23-4-1-with-key-for-mac-and-windows-latest-version-2023/01/02/download-free-adobe-photoshop-2022-version-23-4-1-with-key-for-mac-and-windows-latest-version-2023/01/02/download-free-adobe-photoshop-2022-version-23-4-1-with-key-for-mac-and-windows-latest-version-2023/01/02/download-free-adobe-photoshop-2022-version-23-4-1-with-key-for-mac-and-windows-latest-version-2023/01/02/download-free-adobe-photoshop-2022-version-2023/01/02/download-free-adobe-photoshop-2022-version-2022-version-2022-version-2022-version-2022-version-2022-version-2022-version-2022-versi$ 

 $\underline{http://www.smallbiznessblues.com/adobe-photoshop-2021-version-22-3-1-keygen-full-version-license-key-win-mac-x64-2023/$ 

https://adview.ru/wp-content/uploads/2023/01/pellphyl.pdf

 $\underline{http://www.familyfirstcarellc.com/wp-content/uploads/2023/01/Photoshop-Apk-Free-Download-For-Windows-10-UPD.pdf}$ 

https://mentorus.pl/download-free-photoshop-2021-version-22-4-1-keygen-full-version-keygen-for-life time-lifetime-patch-2022/

https://lgbtunleashed.com/2023/01/02/photoshop-2022-download-free-lifetime-activation-code-for-windows-new-2023/

https://www.divinejoyyoga.com/wp-content/uploads/2023/01/Photoshop\_Action\_Frames\_Free\_Download FREE.pdf

http://moonreaderman.com/photoshop-2022-torrent-activation-code-with-keygen-macwin-x3264-2022

1

https://www.wangfuchao.com/wp-content/uploads/2023/01/frodreyn.pdf

https://theferosempire.com/?p=25652

 $\underline{https://vegrecipes4u.com/wp-content/uploads/2023/01/Photoshop\_Study\_Material\_Free\_Download\_Free.pdf}$ 

http://nmcb4reunion.info/wp-content/uploads/2023/01/illahan.pdf

https://kitchenwaresreview.com/photoshop-2022-download-with-product-key-x64-2023/

https://ekaterinaosipova.com/free-download-logo-templates-for-photoshop-hot-128226/2023/01/02/

http://aakasharjuna.com/photoshop-mix-ios-download-install/

http://www.jobverliebt.de/wp-content/uploads/valreve.pdf

 $\underline{https://articlebeast.online/adobe-photoshop-2021-version-22-1-1-keygen-full-version-product-key-full-3264bit-2022/$ 

https://firstlady-realestate.com/2023/01/02/download-adobe-photoshop-2020-version-21-with-registration-code-patch-with-serial-key-windows-latest-2023/01/02/download-adobe-photoshop-2020-version-21-with-registration-code-patch-with-serial-key-windows-latest-2023/01/02/download-adobe-photoshop-2020-version-21-with-registration-code-patch-with-serial-key-windows-latest-2023/01/02/download-adobe-photoshop-2020-version-21-with-registration-code-patch-with-serial-key-windows-latest-2023/01/02/download-adobe-photoshop-2020-version-21-with-registration-code-patch-with-serial-key-windows-latest-2023/01/02/download-adobe-photoshop-2020-version-21-with-registration-code-patch-with-serial-key-windows-latest-2023/01/02/download-adobe-photoshop-2020-version-21-with-registration-code-patch-with-serial-key-windows-latest-2023/01/02/download-adobe-photoshop-2020-version-21-with-registration-code-patch-with-serial-key-windows-latest-2023/01/02/download-adobe-photoshop-2020-version-21-with-serial-key-windows-latest-2023/01/02/download-adobe-photoshop-2020-version-21-with-serial-key-windows-latest-2023/01/02/download-adobe-photoshop-2020-version-21-windows-latest-2023/01/02/download-adobe-photoshop-2020-version-21-with-serial-key-windows-latest-2023/01/02/download-adobe-photoshop-2020-version-21-windows-2020-version-21-windows-21-windows-21-windows-21-windows-21-windows-21-windows-21-windows-21-windows-21-windows-21-

https://supportingyourlocal.com/wp-content/uploads/2023/01/forkar.pdf

https://www.ronenbekerman.com/wp-content/uploads/2023/01/Adobe-Photoshop-2021-Version-222-Download-Activator-2022.pdf

More Adobe software is coming to Envato Market – the world's leading platform for creative publishing. Adobe XD, the cross-device, dynamic prototyping tool created in collaboration with Adobe that was first unveiled in beta for web designers at Adobe MAX 2013, is now out of beta and available on the Envato Market. Adobe XD is the straight-forward and intuitive way to bring your ideas to life on mobile, desktop and web, without complex coding or providing designers with an entirely new set of skills. The impact of so much of the new Adobe software announced today will be felt deeply across the creative community. It will usher in a new era of full-featured, unified image editing across Photoshop and Photoshop Elements, and in the future, across the breadth of Adobe's digital craftspeople and products. SAN FRANCISCO--(BUSINESS WIRE)--Today, Adobe (Nasdag:ADBE) announces the newest member of its family of design tools — Adobe Photoshop Elements 16 for Mac. In partnership with leading creative content creators, Adobe is building on its tradition of pioneering creative tools to create a new family of design tools that are simple for beginners to get started, powerful for experts, and that revolutionize the way people design and create. Adobe Photoshop Elements 16 is a powerful photo and desktop publishing (DTP) software including the Concept Organizer, Editor, Editor, and Organizer. PSE16 is designed to maximize the potential of digital photos and help users express their creative vision. A large selection of tools and features make it ideal for getting an extensive range of creative results by applying various editing techniques.